# **Ordinary Differential Equation Ordinary Differential Equation Algorithms Algorithms**

- •*Benefit from standard form*
- •*Same algorithm, any ODE*
- •*Similar to differentiation*

#### Rubin H LandauwithSally Haerer

Computational Physics for Undergraduates BS Degree Program: Oregon State University

Support by NSF & OSU

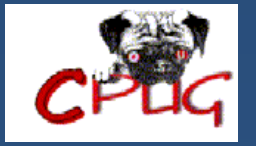

# **Review: Review: Forced Oscillator Forced Oscillator Forced Oscillator**

$$
\frac{\sqrt{\frac{1}{2} \cdot \frac{1}{2} \cdot \frac{1}{2} \cdot
$$

$$
^{2)}\;\;\frac{d\vec{y}(t)}{dt}=\vec{f}(t,\vec{y})
$$

$$
\frac{d^2x}{dt^2} = \frac{1}{m} F\left(t, \frac{dx}{dt}, x\right) \quad (1)
$$
\n
$$
\Rightarrow \text{Standard form}
$$
\n
$$
y^{(0)}(t) \stackrel{\text{def}}{=} x(t) \quad (3)
$$
\n
$$
\mathbf{y}^{(1)}(t) \stackrel{\text{def}}{=} \frac{dx}{dt} \equiv \frac{dy^{(0)}}{dt} \quad (4)
$$

5) 
$$
\frac{dy^{(0)}(t)}{dt} = y^{(1)}(t)
$$
  
\n6) 
$$
\frac{dy^{(1)}(t)}{dt} = \frac{1}{m}F(t, y^{(0)}, y^{(1)})
$$

$$
f^{(0)} = y^{(1)}(t) \qquad \qquad (7)
$$

$$
f^{(1)} \;\; = \;\; F(t,y^{(0)},y^{(1)}) \qquad \ \ \, (\beta
$$

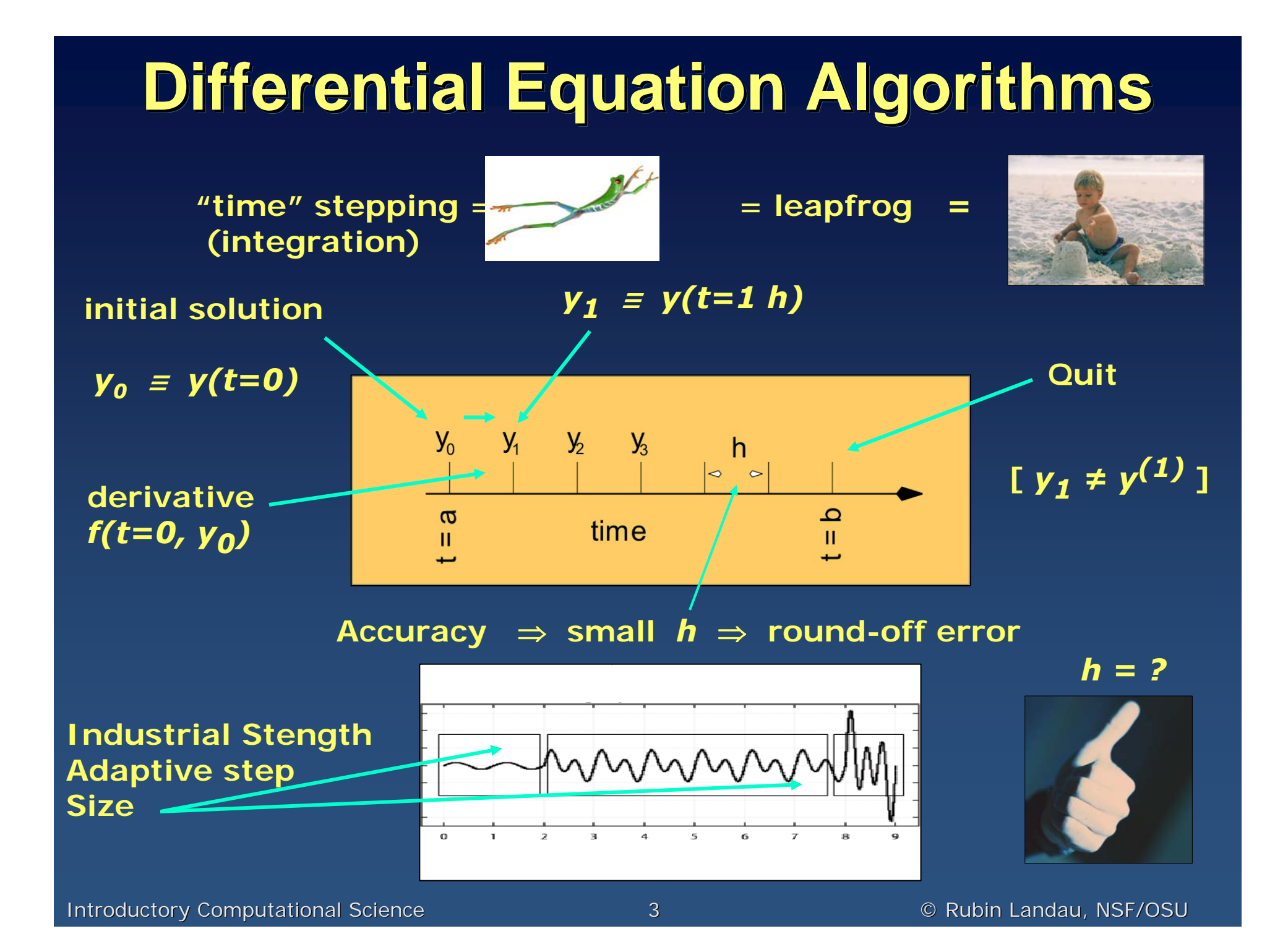

#### Introductory Computational Science Introductory Computational Science Internal Computational Science A Computational Science Internal A Computational Science A Computational Science A Computational A Computational Science **Too Simple Algorithm: Euler's Too Simple Algorithm: Euler's Lineartangent line (extrapolate Ø) Order 1: Error = O(***h***2) 1st Year Physics (t=h)** *<sup>+</sup>***Yet is self-starting!** Error $d\mathbf{y}(t)$  $dt \$ = $=$  f $(t, y),$  $\mathbf{y}(t_{n+1}) - \mathbf{y}(t_n)$  $\frac{\partial}{\partial h} \left( t_n, y \right)$   $\simeq$   $f(t_n, y)$  $\Rightarrow$  **y**<sub>n+1</sub>  $\approx$  **y**<sub>n</sub> + h**f**(t<sub>n</sub>, **y**<sub>n</sub>) *1) 2) 3) (4 (5*  $x \hspace{.2cm} = \hspace{.2cm} x_0 + v_0 h + \frac{1}{2} a h^2$  $v \hspace{.1in} = \hspace{.1in} v_0 + ah$ Euler'sRule  $\Delta$ y(t)  $\mathfrak{t}_{\rm o}$  $\frac{1}{10}$  t<sub>1</sub> h*Not as good as*

### **Better Algorithm: Runge-Kutta**

- **Still one step, higher order,** *rk2***: simple, use** *rk4*
- **Industrial standard:** *rk4***,** *rk45; <sup>≈</sup> interpolate*

$$
f(t,y) = f(t,y)
$$
\n
$$
2y(t) = \int f(t,y)dt
$$
\n
$$
3y(t) = y_{n+1} = y_n + \int_{t_n}^{t_{n+1}} f(t,y)dt
$$
\n
$$
3y(t) = y_n + \int_{t_n}^{t_{n+1}} f(t,y)dt
$$
\n
$$
3y(t) = y_n + \int_{t_n}^{t_{n+1}} f(t,y)dt
$$
\n
$$
4y = \frac{1}{2} \int_{t_n}^{t_{n+1}} f(t,y)dt
$$
\n
$$
5y = f(t_n + y_{n+1})
$$
\n
$$
+ (t - t_{n+1})\frac{df}{dt}(t_{n+1})
$$
\n
$$
+ O(h^2)
$$
\n
$$
6y_n = \frac{h}{h} \left(\frac{h}{h} + \frac{h}{h} \right)
$$
\n
$$
6y_n = \frac{h}{h} \left(\frac{h}{h} + \frac{h}{h} \right)
$$
\n
$$
6y_n = \frac{h}{h} \left(\frac{h}{h} + \frac{h}{h} \right)
$$
\n
$$
6y_n = \frac{h}{h} \left(\frac{h}{h} + \frac{h}{h} \right)
$$
\n
$$
6y_n = \frac{h}{h} \left(\frac{h}{h} + \frac{h}{h} \right)
$$
\n
$$
6y_n = \frac{h}{h} \left(\frac{h}{h} + \frac{h}{h} \right)
$$
\n
$$
6y_n = \frac{h}{h} \left(\frac{h}{h} + \frac{h}{h} \right)
$$
\n
$$
6y_n = \frac{h}{h} \left(\frac{h}{h} + \frac{h}{h} \right)
$$
\n
$$
6y_n = \frac{h}{h} \left(\frac{h}{h} + \frac{h}{h} \right)
$$
\n
$$
6y_n = \frac{h}{h} \left(\frac{h}{h} + \frac{h}{h} \right)
$$
\n
$$
6y_n = \frac{h}{h} \left(\frac{h}{h} + \frac{h}{h} \right)
$$
\n
$$
6y_n = \frac{h}{h} \left(\frac{h}{h} + \frac{h}{h} \right)
$$
\n
$$
6y_n = \frac{h}{h} \left(\frac
$$

## **E.G.: Apply rk2 E.G.: Apply rk2**

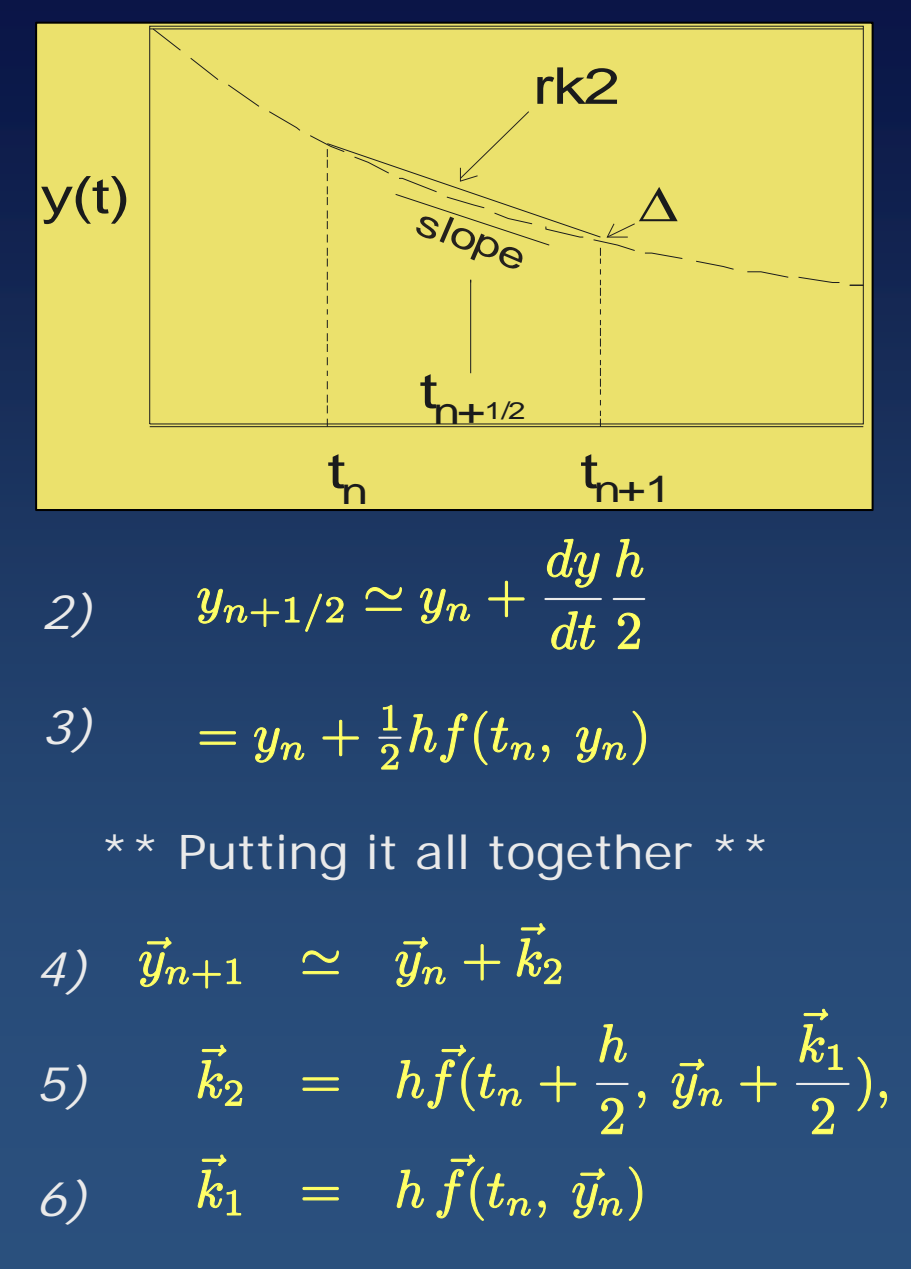

 $y_{n+1} \simeq y_n + hf(t_{n+1/2}, y_{n+1/2})$  $(1)$ 

- **Higher order, 1 method call**
- •**Intermediate yn+½ =?**
- •**Use Euler's algorithm**

000009 *e.g. spring*  $y_1^{(0)} \;\; = \;\; y_0^{(0)} + h f^{(0)}(\frac{h}{2} , \, y_0^{(0)} + k_1)$  $_0 + h[v_0 + \frac{h}{2}F_k(0)]$ *(7*  $\simeq$   $x_0$  $y_1^{(1)} \;\; = \;\; y_0^{(1)} + h f^{(1)}[\frac{h}{2} \, y_0 + \frac{h}{2} f(0, \, y_0)]$  $\simeq~~ v_0 + h^{\textstyle{\frac{1}{\cdots}}}$  $\frac{1}{m}F_k(y^{(1)}(0)+\frac{k_1}{2})$ *(8*

### **Rk4: Fourth-Order Runge-Kutta**

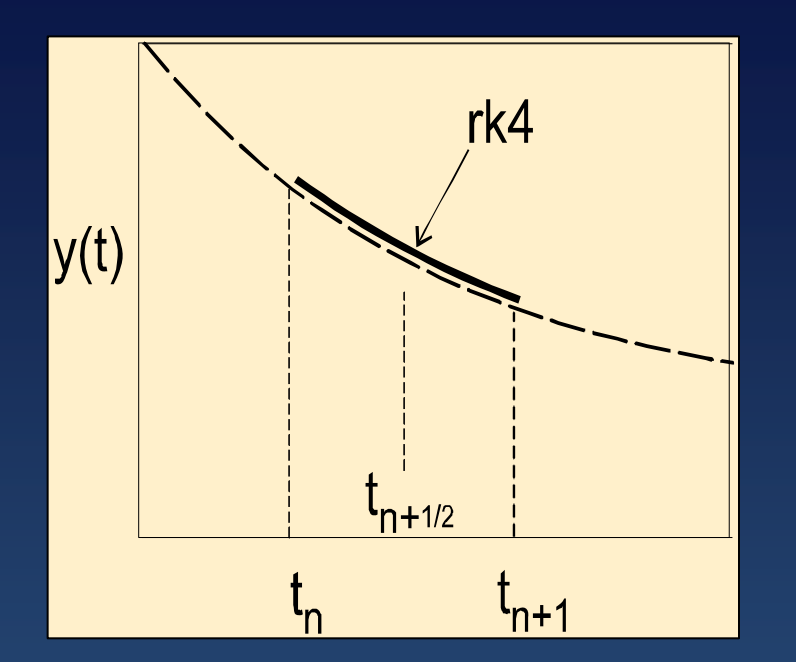

- Power, precision, simple
- •Expand **f (t, y)** *O***(h3)** about midpoint
- Better *f* **(** *t***n+½,** *y***n+½ )**
	- 4 method calls
- rk2: *O*(h3) error; rk4: *O*(h5) error

$$
\vec{y}_{n+1} = \vec{y}_n + \frac{1}{6}(\vec{k}_1 + 2\vec{k}_2 + 2\vec{k}_3 + \vec{k}_4) \Big| \quad (1
$$

$$
\vec{k}_1 = h\vec{f}(t_n, \vec{y}_n), \qquad \vec{k}_2 = h\vec{f}(t_n + \frac{h}{2}, \vec{y}_n + \frac{\vec{k}_1}{2}) \qquad (2
$$
  

$$
\vec{k}_3 = h\vec{f}(t_n + \frac{h}{2}\vec{y}_n + \frac{\vec{k}_2}{2}), \qquad \vec{k}_4 = h\vec{f}(t_n + h, \vec{y}_n + \vec{k}_3)
$$
  

$$
o(h) \qquad o(h^3)
$$

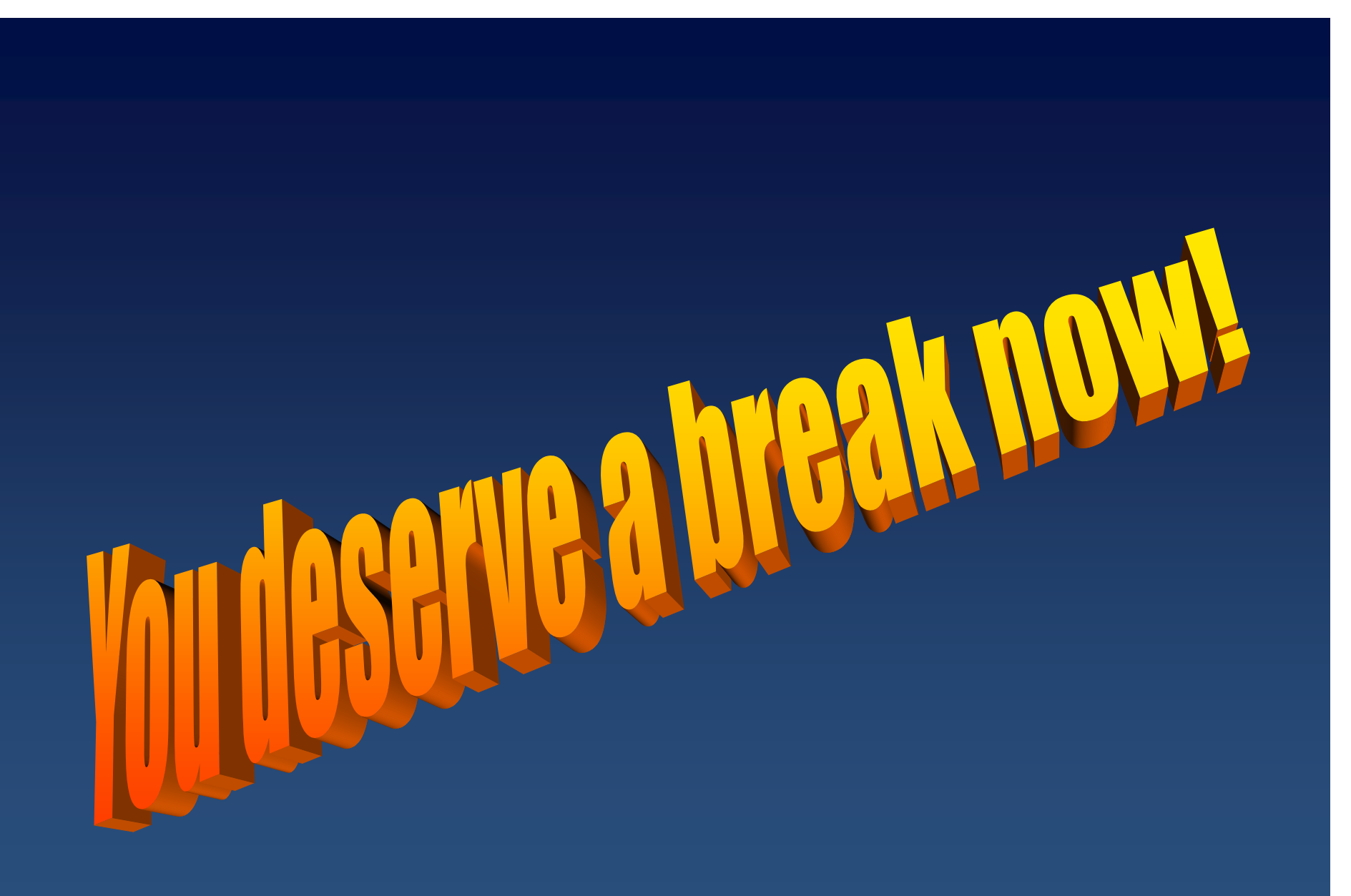